## SAP ABAP table S2L\_FCODE\_DATA {Fcode Processing}

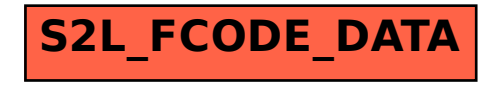